### CS139 – static and this

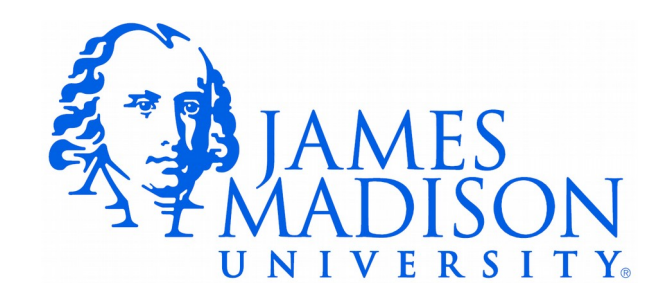

## Warm Up Question

- Here is a (functionally correct) solution to our earlier statistics lab.
- Any style problems?

```
 /**
    * Calculate the mean of a collection of doubles.
 * 
    * @param numbers - The array of doubles
    * @return The mean, or Double.NaN if the array is empty or null
    */
   public static double mean(double[] numbers) {
      double average = 0;
      double result;
     if (numbers == null || numbers. length == 0) {
          result = Double.NaN;
      } else {
         for (int i = 0; i < numbers. length; i++) {
            average += numbers[i];
 }
          result = average / numbers.length;
       }
       return result;
   }
```
# Warm Up Question

- Here is a (functionally correct) solution to our earlier statistics lab. This variable does not store an average!
- Any style problems?

```
 /**
   * Calculate the mean of a collectior of doubles.
 * 
    * @param numbers - The array of doubles
    * @return The mean, or Double.NaN if the array is empty or null
    */
   public static double mean(double[] numbers) {
     double average = 0;
      double result;
     if (numbers == null || numbers. length == 0) {
          result = Double.NaN;
      } else {
         for (int i = 0; i < numbers. length; i++) {
            average += numbers[i];
 }
          result = average / numbers.length;
       }
       return result;
   }
```
## Warm Up Question

- Here is a (functionally correct) solution to our earlier statistics lab.
- Any style problems? Better.

```
 /**
    * Calculate the mean of a collection of doubles.
    \ast * @param numbers - The array of doubles
     * @return The mean, or Double.NaN if the array is empty or null
    */
   public static double mean(double[] numbers) {
       double sum = 0;
       double result;
      if (numbers == null || numbers. length == 0) {
          result = Double.NaN;
       } else {
         for (int i = 0; i < numbers. length; i++) {
             sum += numbers[i];
 }
          result = sum / numbers.length;
       }
       return result;
   }
```
### this and static

• Let's look back at Cars.java ...

# Why Are Instance Fields Private?

- The challenges of writing correct software: <http://www.viddler.com/v/42c8494f>(38:00)
	- This video was produced in 1992, OO programming became popular in the mid to late 90's

# Why Are Instance Fields Private?

• The challenges of writing correct software:

<http://www.viddler.com/v/42c8494f> (38:00)

- This video was produced in 1992, OO programming became popular in the mid to late 90's
- $\bullet$  encapsulation Bundling data with the methods that act on that data
- data hiding Preventing outside code from directly accessing data
	- (Terms are often used interchangeably.)
- Goal is to create classes that can be treated as black boxes
	- We don't need to know or care how they work to use them
	- We only need to understand the functionality they provide
- Related to the idea of minimizing coupling.
- In response to the video: we want software that *does* have proximity of cause and effect.

```
import java.util.ArrayList;
```

```
public class Person {
    private String name;
    private ArrayList<Person> friends;
    public Person(String name) {
       this.name = name;
       friends = new ArrayList<Person>();
    }
    public String getName() {
       return name;
    }
    public void setName(String name) {
       this.name = name;
    }
    public ArrayList<Person> getFriends() {
       return friends;
    }
    public void addFriend(Person newFriend) {
       friends.add(newFriend);
    }
    public String toString() {
       return "Person: " + name;
    }
```
- Coding a social media application "FriendFaces".
- Where is the flaw in our data hiding?

```
import java.util.ArrayList;
```

```
• Here
public class Person {
    private String name;
    private ArrayList<Person> friends;
    public Person(String name) {
       this.name = name;
       friends = new ArrayList<Person>();
    }
    public String getName() {
       return name;
    }
    public void setName(String name) {
       this.name = name;
    }
    public ArrayList<Person> getFriends() {
       return friends;
    }
    public void addFriend(Person newFriend) {
       friends.add(newFriend);
    }
    public String toString() {
       return "Person: " + name;
    }
```
- Coding a social media application "FriendFaces".
- Where is the flaw in our data hiding?

```
import java.util.ArrayList;
```

```
• Fixed!
public class Person {
    private String name;
    private ArrayList<Person> friends;
    public Person(String name) {
       this.name = name;
       friends = new ArrayList<Person>();
    }
    public String getName() {
       return name;
    }
    public void setName(String name) {
       this.name = name;
    }
    public ArrayList<Person> getFriends() {
       // Use ArrayList copy constructor!
       return new ArrayList<Person>(friends); 
    }
    public void addFriend(Person newFriend) {
       friends.add(newFriend);
    }
    public String toString() {
       return "Person: " + name;
    }
}
```
- Coding a social media application "FriendFaces".
- Where is the flaw in our data hiding?

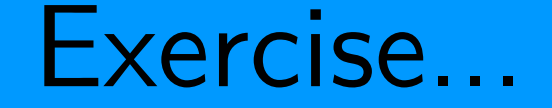

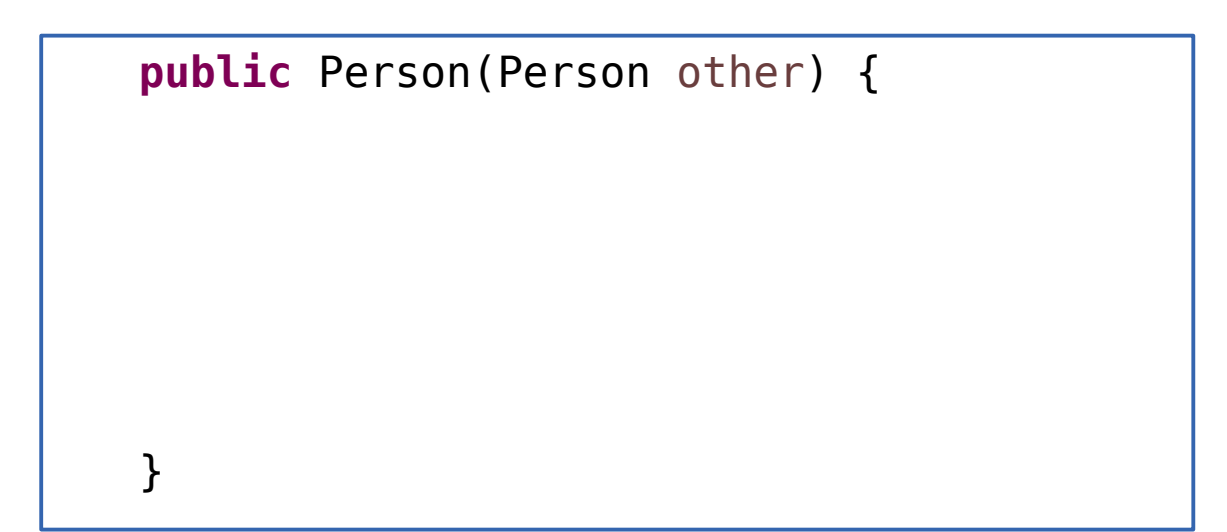

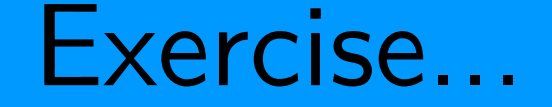

#### OK???

```
 public Person(Person other) {
    name = other.name;
    friends = other.friends;
 }
```
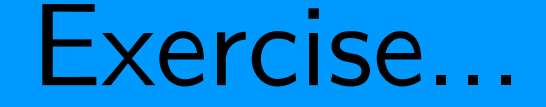

> OK??? NO! Now we have two people who share a single friend list.

```
 public Person(Person other) {
    name = other.name;
    friends = other.friends;
 }
```
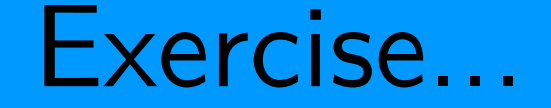

### OK???

```
 public Person(Person other) {
    name = other.name;
   friends = new ArrayList<Person>(other.friends);
 }
```
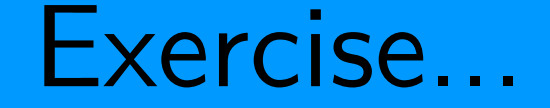

OK??? Yes! Now the new person has a copy of the list of friends.

```
 public Person(Person other) {
    name = other.name;
   friends = new ArrayList<Person>(other.friends);
 }
```
Why don't we need to copy the name? String *is* a reference type.

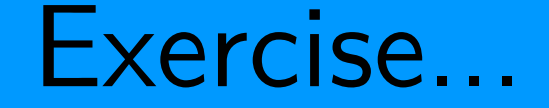

OK??? Yes! Now the new person has a copy of the list of friends.

```
 public Person(Person other) {
    name = other.name;
   friends = new ArrayList<Person>(other.friends);
 }
```
Why don't we need to copy the name? String *is* a reference type. String is immutable. No way for it to be changed without my permission (or at all).

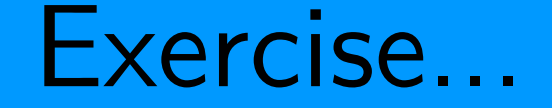

OK???

```
 public Person(Person other) {
```

```
 name = other.getName();
 friends = other.getFriends();
```
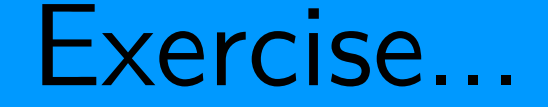

> OK??? Yes! This is the best solution. getFriends has already been coded to return a copy.

```
 public Person(Person other) {
```

```
 name = other.getName();
 friends = other.getFriends();
```